# **CZ – Herní myš - uživatelská příručka**

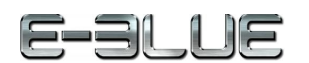

1. Stiskněte a podržte obě strany klipu.

- 2. Odstraňte klip ze zámku.
- 3. Stiskněte a podržte horní a spodní část zámku a odstraňte ho z myši.
- 4. Připojte myš k počítači pomocí kabelu USB.
- 5. Začněte pohybovat myší.
- 6. Pro změnu DPI stiskněte tlačítko umístěné na horní straně myši.

# **Řešení problémů:**

*1. Myš nereaguje* Ujistěte se, že USB konektor je zapojen pevně.

*2. Absence laseru* Zkuste opětovně připojit konektor USB k počítači a ujistěte se, že je dobře zapojen.

*3. Kurzor se pohybuje příliš rychle nebo pomalu* Na myši nastavte pomocí tlačítka DPI správné rozlišení DPI.

**Kompatibilní s:** Windows X86/X64/Win 8/7/ Vista / XP / 2000 / Linux Mac OS X 10.2 a vyšší

#### **Balení obsahuje:**

1 x myš 1 x uživatelská příručka

#### **Přepravní podmínky:**

1. Je zakázáno se zbožím házet, nebo jej pouštět z výšky na zem. 2. Pokud se zboží nachází v místě s vysokou vlhkostí, doporučuje se použití ochranných obalů proti vlhkosti.

3. Je zakázáno postavit více než 4 kusy balení na sebe.

# **Údržba:**

- 1. Nevystavujte myš nadměrným nárazům.
- 2. Zacházejte opatrně se senzorem a nedívejte se přímo do něj.
- 3. Nepokládejte na myš těžké předměty těžká váha, či tlak může způsobit její deformaci
- 4. Kvalita povrchu myši se může dlouhodobým používáním zhoršit.
- 5. Dbejte na to, aby byl senzor myši vždy čistý. Zamezíte tím zkresleným pohybům myši.

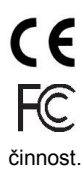

evropských směrnic. Toto zařízení splňuje ustanovení části 15 pravidel komise FCC. Používání je omezeno

Toto zařízení splňuje základní požadavky a další relevantní podmínky příslušných

následujícími podmínkami: (1). Zařízení nesmí způsobovat škodlivé rušení (2). Zařízení musí akceptovat jakékoli přijaté rušení včetně takového, které může způsobit jeho nežádoucí

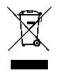

Tento symbol znamená , že s výrobkem nesmí být zacházeno jako s běžným komunálním odpadem. Měl by být předán na příslušné sběrné místo pro recyklaci

elektrických a elektronických zařízení, nebo vrátit dodavateli k likvidaci

# **RoHS**

Směrnice o omezení používání nebezpečných složek (olovo, rtuť, šestimocný chrom, kadmium, polybromované bifenyly, polybrmovaný difenyléter)

# **SK – Herná myš - užívateľská príručka**

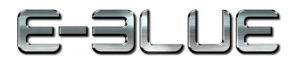

- 1. Stlačte a podržte obe strany klipu. 2. Odstráňte klip zo zámky.
- 3. Stlačte a podržte hornú a spodnú stranu zámky a odstráňte ju z myši.
- 4. Pripojte USB konektor myši do PC.
- 5. Začnite pohybovať myšou.
- 6. Pre zmenu DPI stlačte tlačidlo na hornej strane myši.

#### **Riešenie problémov:**

*1. Myš nereaguje* Uistite sa, že USB konektor je správne zapojený.

#### *2. Absencia laseru*

Skúste opätovne pripojiť konektor USB k počítaču a uiistite sa, že je pevne zapojený.

*3. Kurzor sa pohybuje príliš rýchlo alebo pomaly* Nastavte správne hodnotu DPI stlačeným tlačidla DPI na myši.

#### **Kompatibilná s:**

Windows X86/X64/Win 8/7/ Vista / XP / 2000 / Linux Mac OS X 10.2 a vyšší

# **Balenie obsahuje:**

1 x myš 1 x užívateľská príručka

#### **Prepravné podmienky:**

1. Je zakázano s produktom hádzať alebo ho púšťať z výšky na zem.

2. Pokiaľ sa tovar nachádza na mieste s vysokou vlhkosťou, odporúča sa použitie ochranných obalov proti vlhkosti.

3. Je zakázané postaviť viac ako 4 kusy balenia na seba.

# **Údržba:**

- 1. Nevystavujte myš nadmerným nárazom.
- 2. Zaobchádzajte opatrne so senzorom a nedívajte sa priamo doňho.
- 3. Nepokladajte na myš žiadny ťažký predmet môže to spôsobiť deformáciu.
- 4. Kvalita povrchu myši sa môže dlhodobým používaním zhoršiť.
- 5. Dbajte na to, aby bol senzor myši vždy čistý, aby denochádzalo k nesprávnemu pohybu kurzora myši.

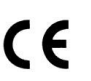

Toto zariadenie spĺňa základné požiadavky a ďalšie relevantné podmienky príslušných európskych smerníc.

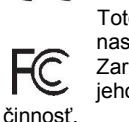

Toto zariadenie spĺňa ustanovenie časti 15 pravidiel komisie FCC. Používanie je obmedzené nasledujúcimi podmienkami:(1). Zariadenie nesmie spôsobovať škodlivé rušenie (2). Zariadenie musí akceptovať akékoľvek prijaté rušenie vrátane takého, ktoré môže spôsobiť jeho nežiadúcu

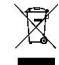

Tento symbol znamená , že s výrobkom sa nesmie zaobchádzať ako s bežným komunálnym odpadom. Mal by byť odovzdaný na príslušné zberné miesto na recykláciu elektrických a elektronických zariadení alebo vrátený dodávateľovi na likvidáciu.

# **RoHS**

Nariadenie o obmedzení používania nebezpečných zložiek (olovo, ortuť, šesťmocný chróm, kadmium, polybromované bifenyly, polybrómovaný difenyléter)

# **Obsah je uzamčen**

**Dokončete, prosím, proces objednávky.**

**Následně budete mít přístup k celému dokumentu.**

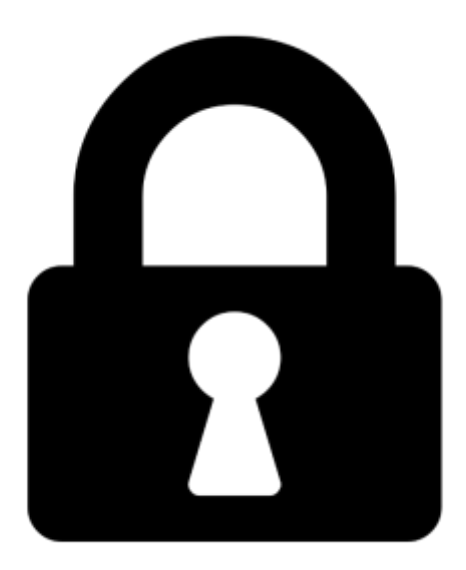

**Proč je dokument uzamčen? Nahněvat Vás rozhodně nechceme. Jsou k tomu dva hlavní důvody:**

1) Vytvořit a udržovat obsáhlou databázi návodů stojí nejen spoustu úsilí a času, ale i finanční prostředky. Dělali byste to Vy zadarmo? Ne\*. Zakoupením této služby obdržíte úplný návod a podpoříte provoz a rozvoj našich stránek. Třeba se Vám to bude ještě někdy hodit.

*\*) Možná zpočátku ano. Ale vězte, že dotovat to dlouhodobě nelze. A rozhodně na tom nezbohatneme.*

2) Pak jsou tady "roboti", kteří se přiživují na naší práci a "vysávají" výsledky našeho úsilí pro svůj prospěch. Tímto krokem se jim to snažíme překazit.

A pokud nemáte zájem, respektujeme to. Urgujte svého prodejce. A když neuspějete, rádi Vás uvidíme!